### **Телемедицинские консультации**

## *I Формирование направления на телемедицинскую консультацию*

1. 1. Формирование направления из случая амбулаторного лечения.

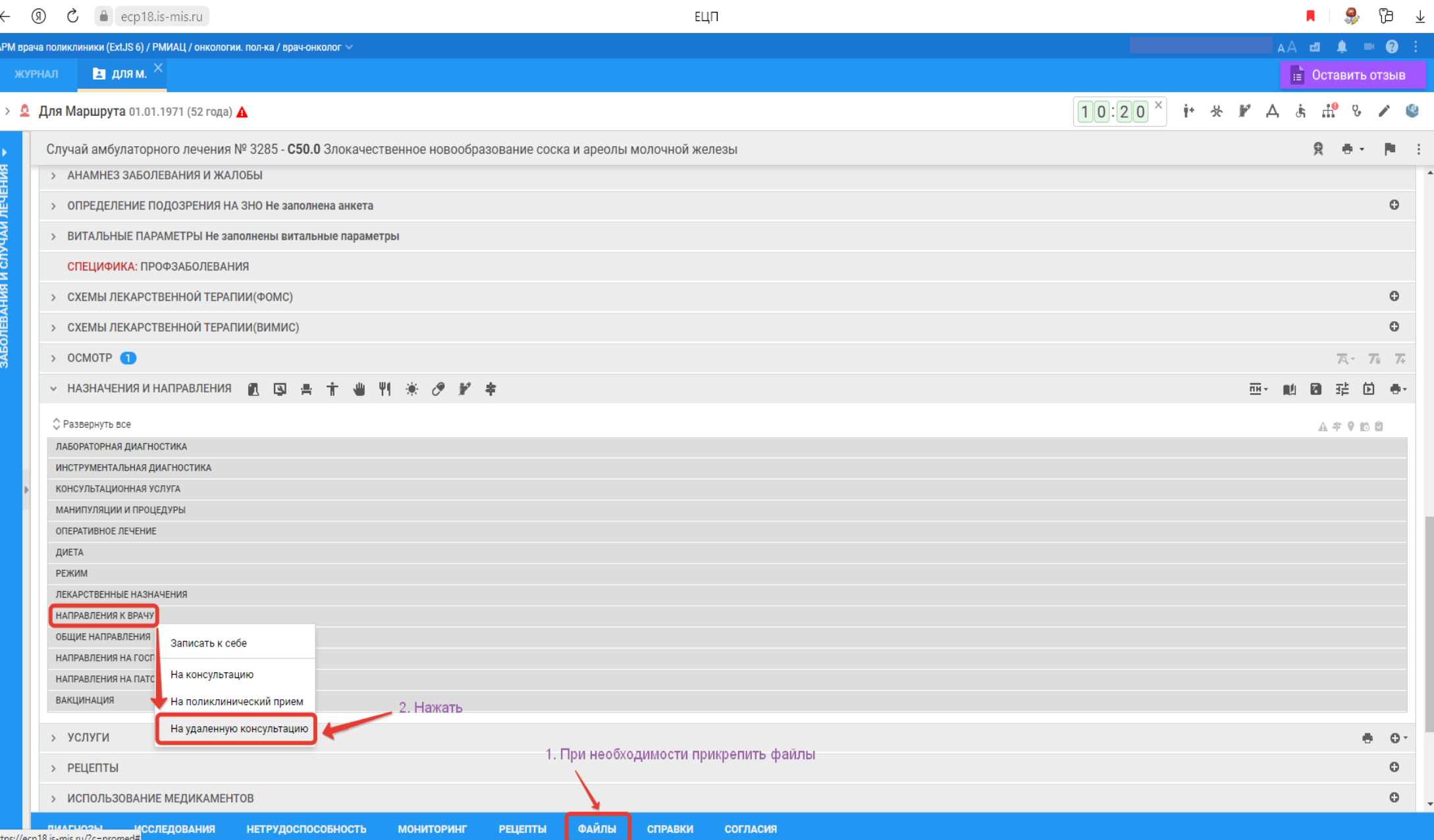

# 1. 1А) Добавить дополнительные документы (файлы) для проведения телемедицинской консультации с рабочего компьютера.

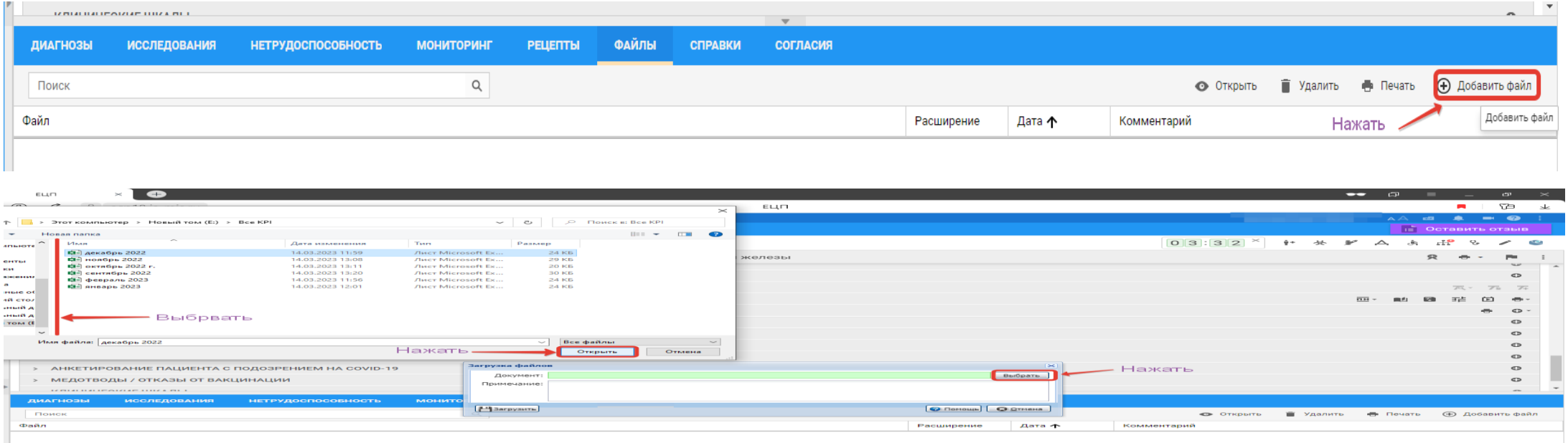

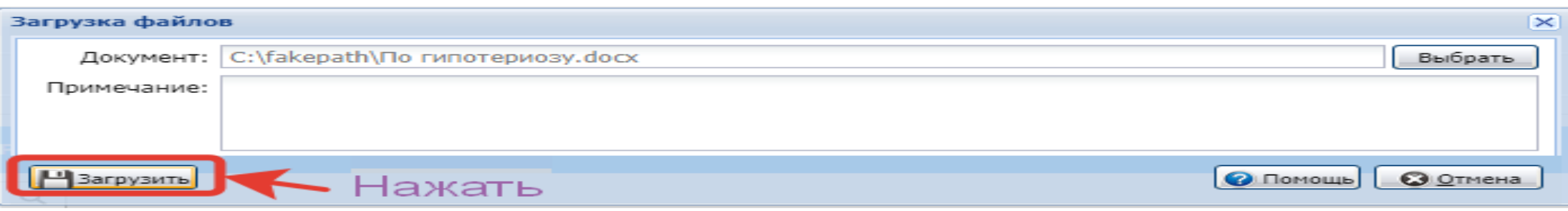

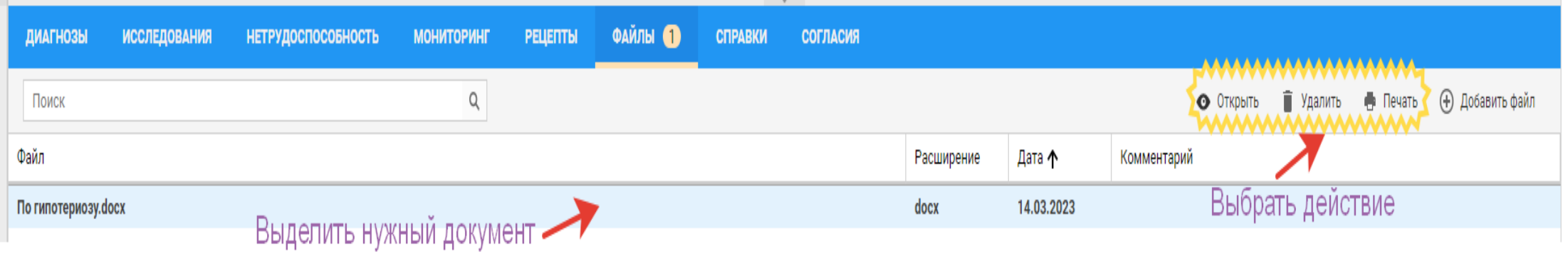

# 1. 2. Формирование направления из медицинской карты стационарного больного.

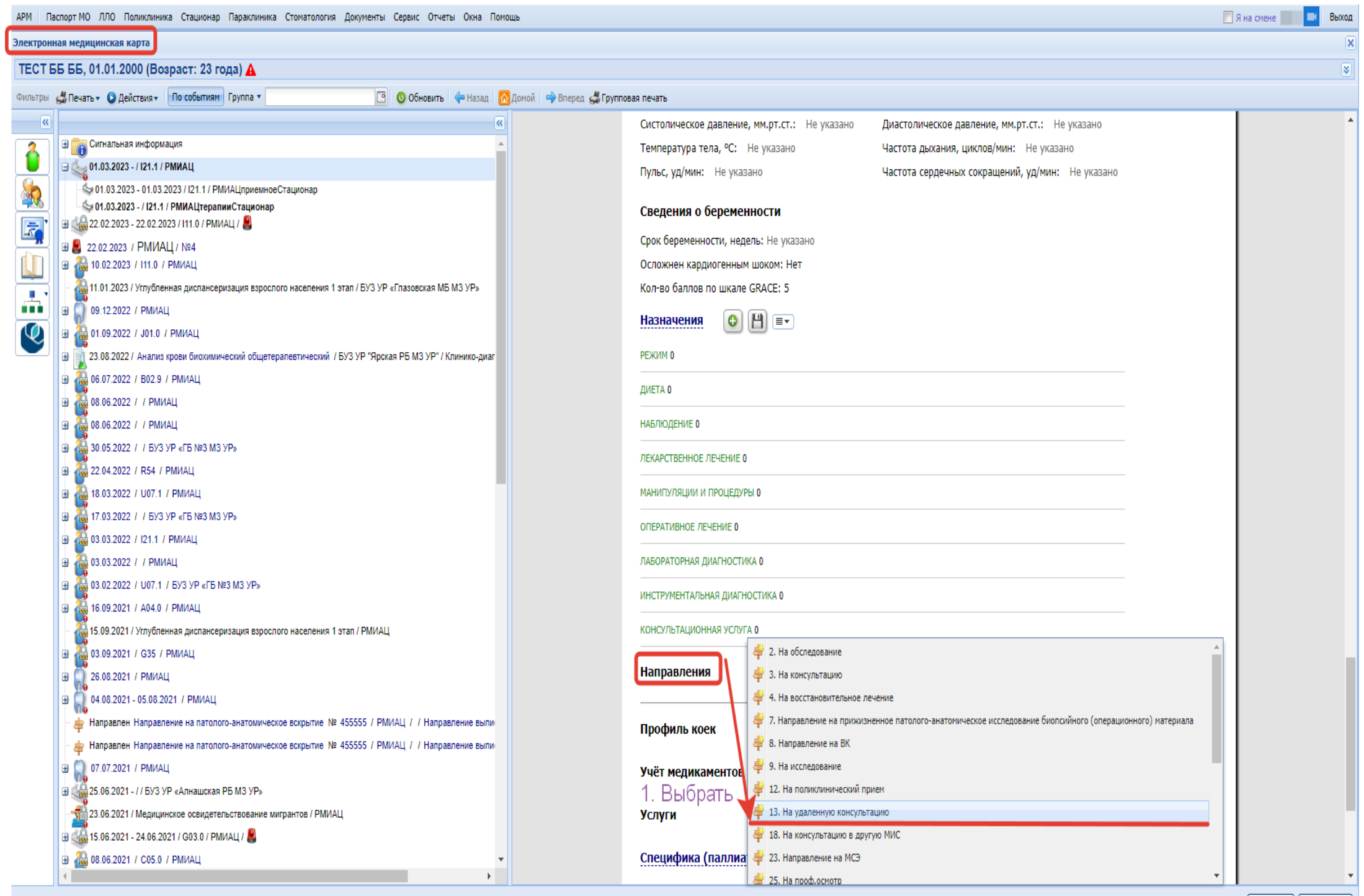

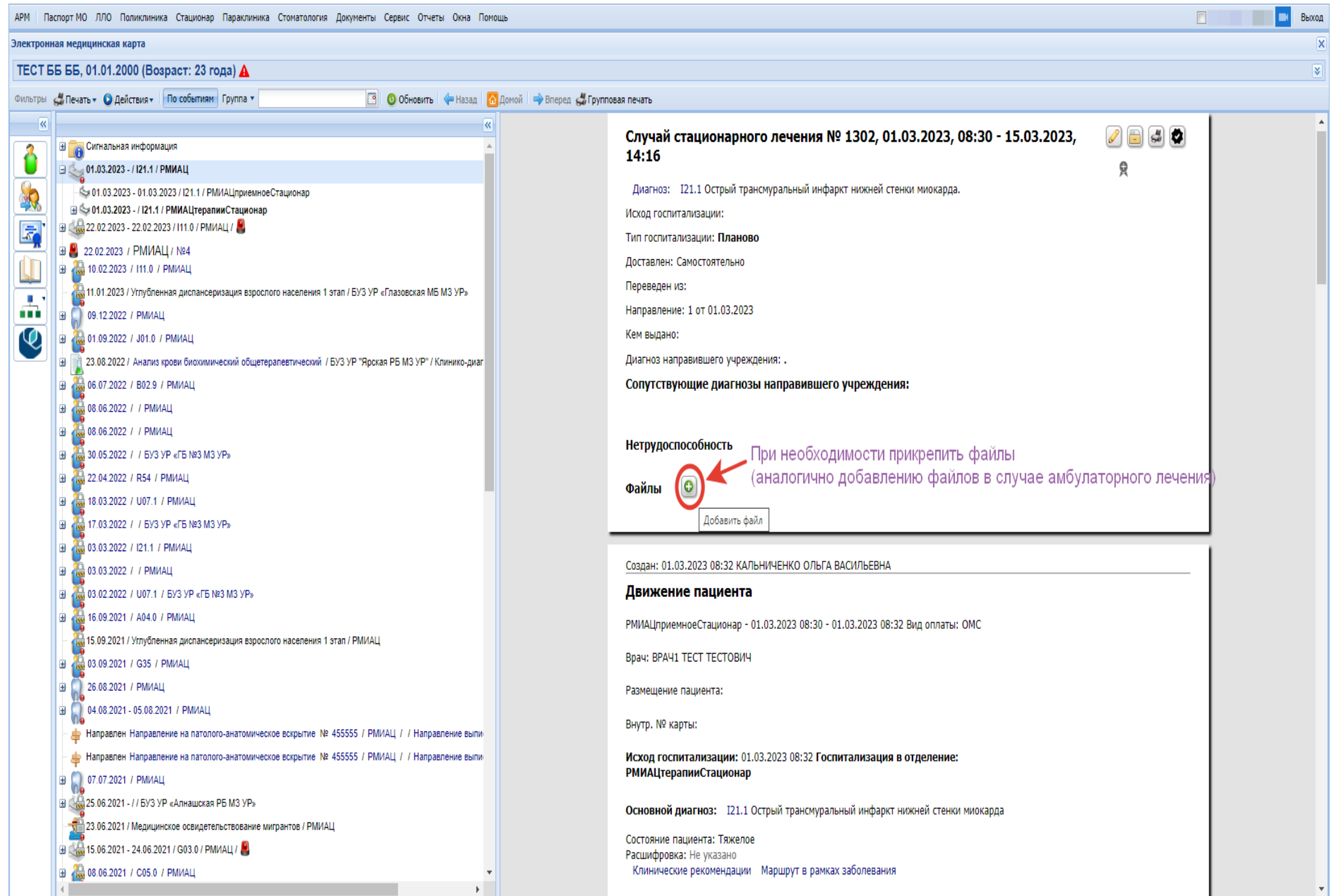

### 3. Записать на консультацию.

### *А. Приоритетный способ записи*

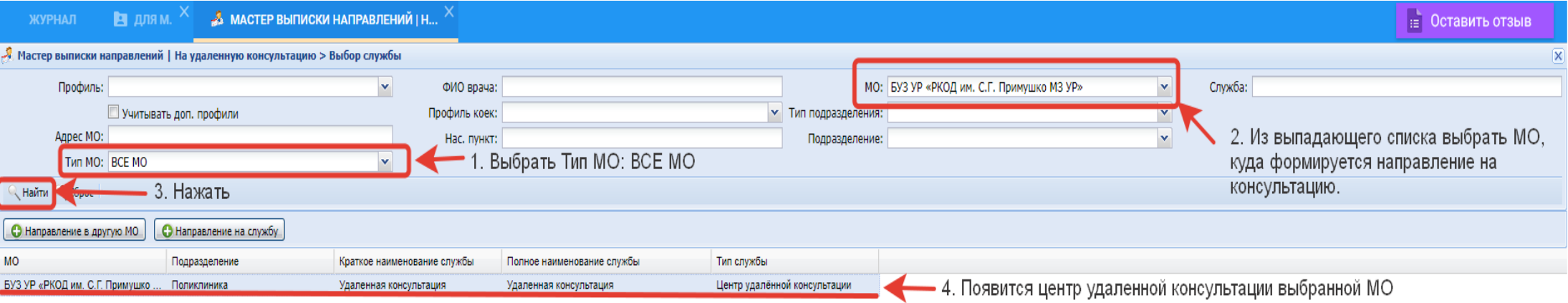

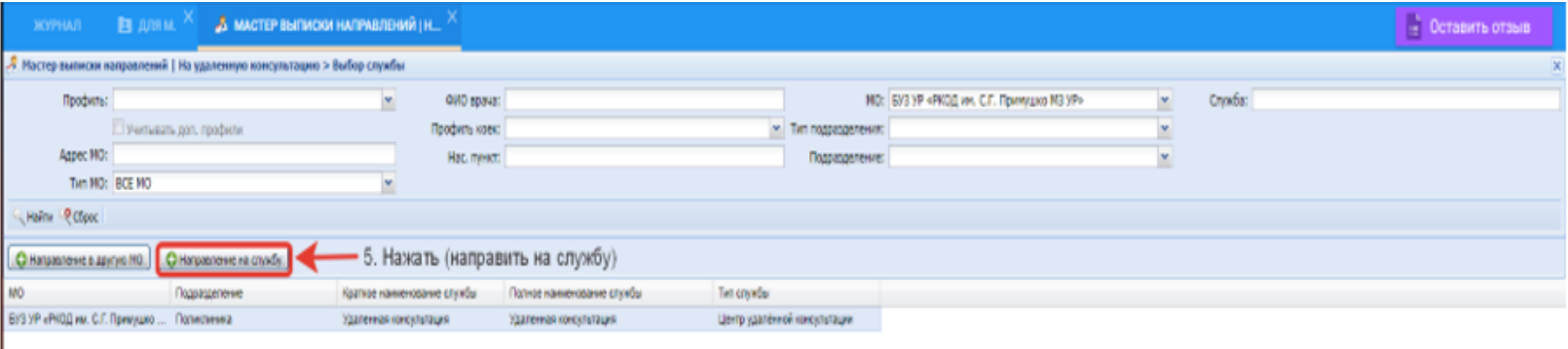

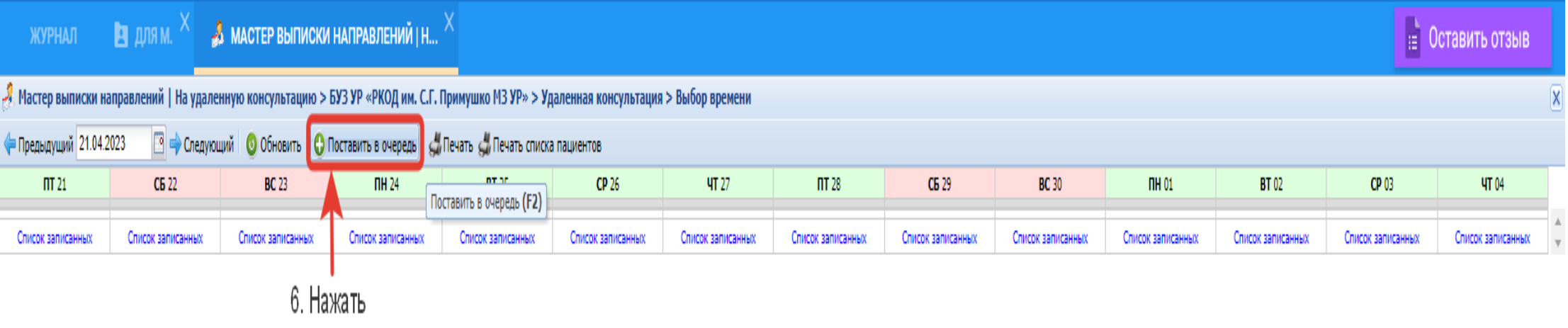

## *Б. Второй способ записи*

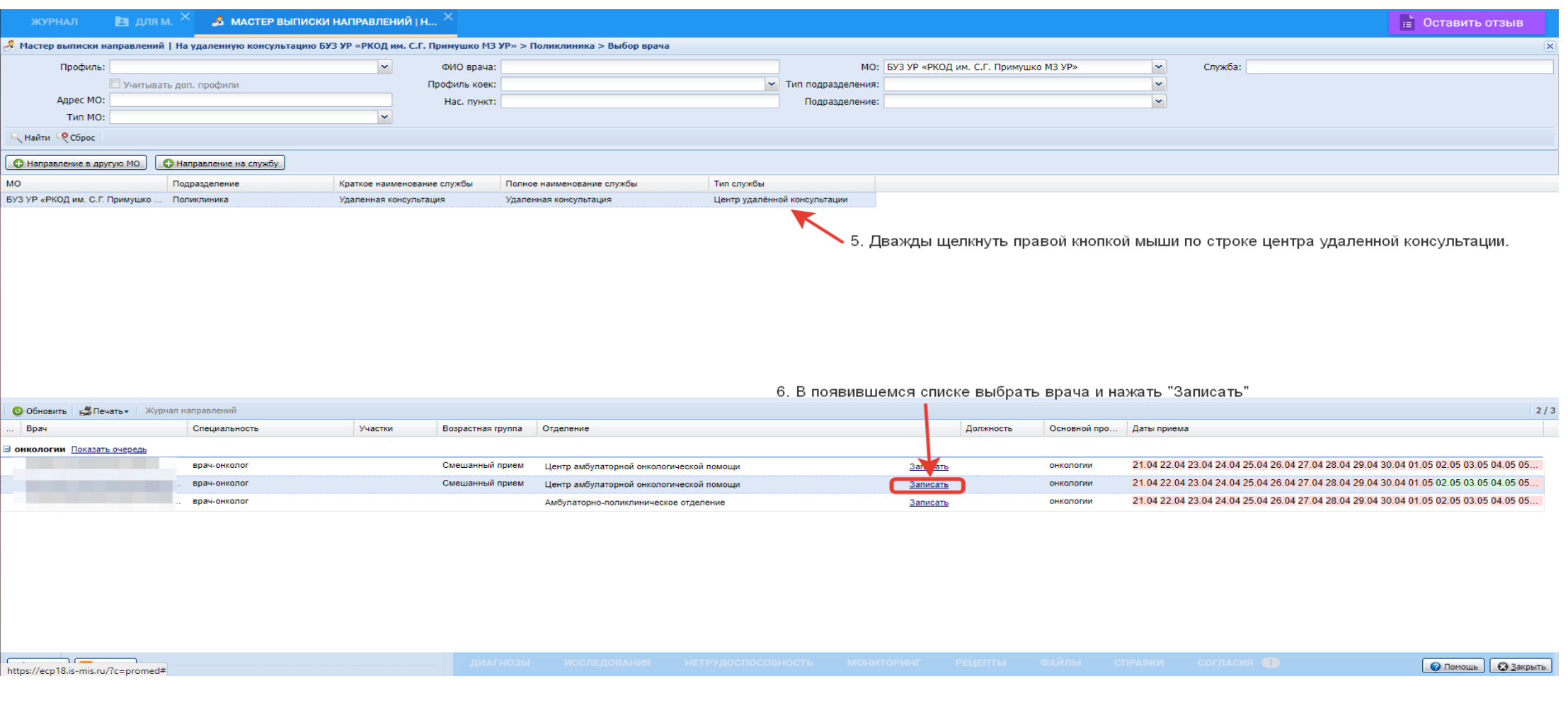

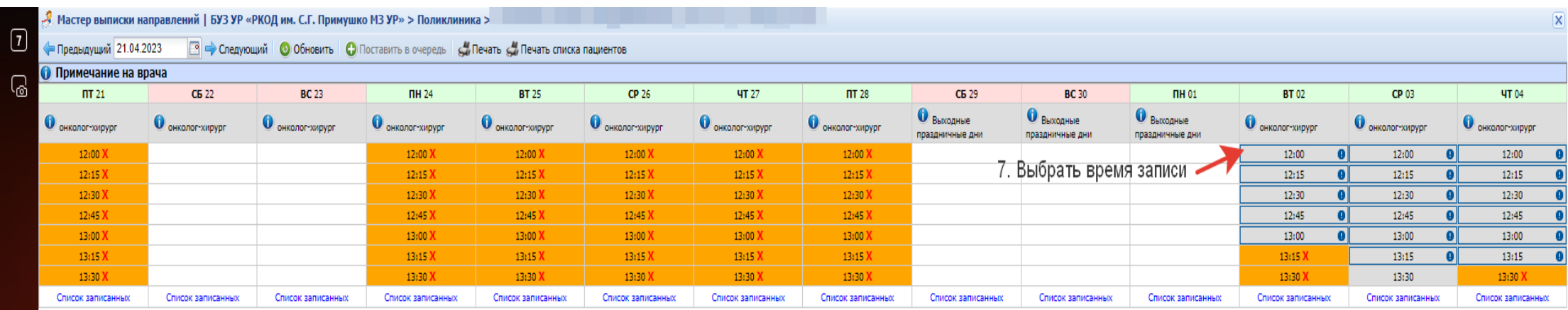

4. Заполнение формы направления на удаленную консультацию (указанная форма открывается после записи на консультацию или выбора команды «Поставить в очередь»).

#### **В комментариях:**

- А) Указать на то, где прикреплены дополнительные файлы:
- на вкладке «Файлы» данного направления *или*
- в случае амбулаторного лечения *или*
- в случае стационарного лечения.

Б) Указать какие исследования пациента нужно запросить в Центральном архиве медицинских изображений / ЦАМИ.

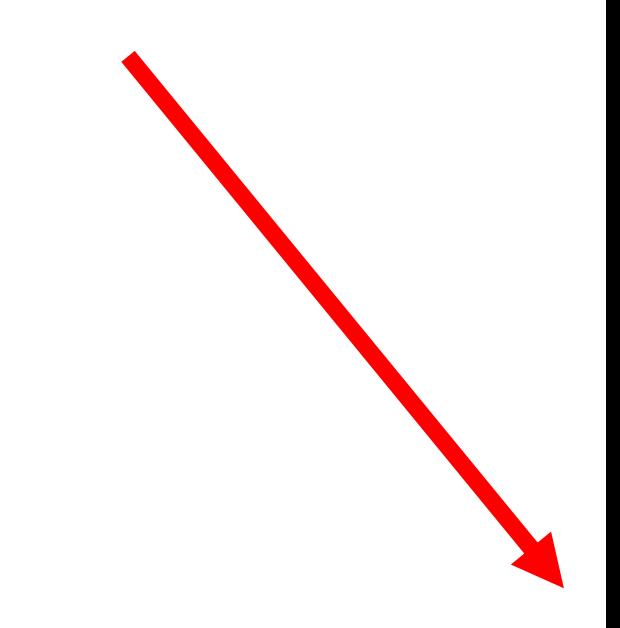

#### > © Рмиац Вэрослая Диспансеризациевна 01.01.1930 (93 года) А

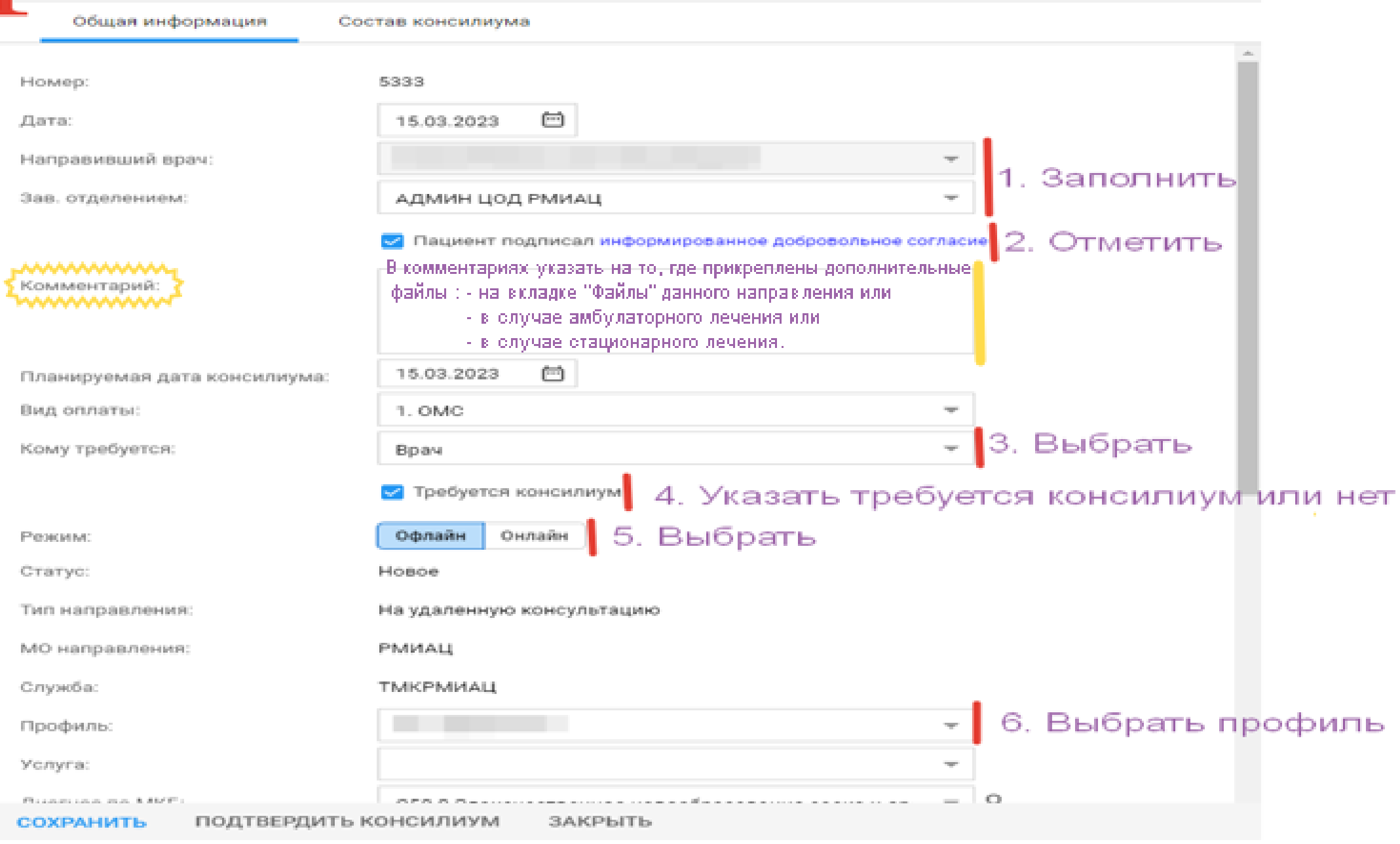

Информированное добровольное согласие на виды медицинских вмешательств, включенные в Перечень определенных видов медицинских вмешательств, на которые граждане дают информированное добровольное согласие при выборе врача и медицинской организации для получения первичной медикосанитарной помощи

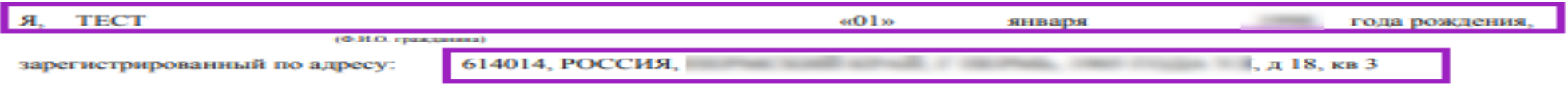

настоящим, для целей исполнения условий Договора об оказании медицинских услуг, заключенного мною с

 $1 \mid 1 \mid$ 

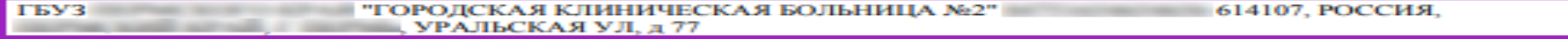

(казыснование Патпетской клиники, ОГРН, алтес).

(далее - «Партнерская клиника»), приложением к которому является данное Согласие, даю Партнерской клинике информированное добровольное согласие на виды медицинских вмешательств, включенные в Перечень определенных видов медицинских вмешательств, на которые граждане дают информированное добровольное согласие при выборе врача и медицинской организации для получения первичной медико-санитарной помощи, утвержденный приказом Министерства здравоохранения и социального развития Российской Федерации от 23 апреля 2012 г. № 390н (зарегистрирован Министерством юстиции Российской Федерации 5 мая 2012 г. N 24082) (далее - Перечень), для получения мной / лицом, представителем которого я являюсь (Пациент) первичной медико-санитарной помощи, в соответствии с условиями Договора в Партнерской клинике.

Подписанием настоящего добровольного информированного согласия я подтверждаю, что Специалистом

Врач-гастроэнтеролог

УСТИНОВА ТАМАРА

100 ВГО, и специал

В доступной для меня форме даны разъяснения о целях, методах оказания медицинской помощи, связанном с ними риске, возможных вариантах медицинского вмешательства, о его последствиях, а также о предполагаемых результатах оказания медицинской помощи. В частности, мне разъяснено и понятно, что:

1. Консультации с применением телемедицинских технологий осуществляются в целях:

1) профилактики, сбора, анализа моих жалоб и данных анамнеза, оценки эффективности лечебно- диагностических мероприятий, медицинского наблюдения за состоянием моего здоровья;

2) принятия решения о необходимости проведения очного приема (осмотра, консультации).

2. При проведении консультаций с применением телемедицинских технологий лечащим врачом может осуществляться коррекция ранее назначенного лечения при условии установления им диагноза и назначения лечения на очном приеме (осмотре, консультации).

3. Дистанционное наблюдение за состоянием моего здоровья назначается лечащим врачом после очного приема (осмотра, консультации).

Мне разъяснено, что я имею право отказаться от одного или нескольких вышеуказанных видов медицинского вмешательства, потребовать его (их) прекращения, за исключением случаев, предусмотренных частью 9 статьи 20 Федерального закона от 21 ноября 2011 г. № 323-ФЗ «Об основах охраны здоровья граждан в Российской Федерации» (Собрание законодательства Российской Федерации, 2011, № 48, ст. 6724; 2012, № 26, ст. 3442, 3446).

Я осознаю, что в результате телемедицинской консультации лечащий врач может прийти к выводу о необходимости очного приема (осмотра, консультации).

Я понимаю, что постановка диагноза на телемедицинской консультации невозможна, а коррекция ранее назначенного лечения возможна при условии установления диагноза и назначения лечения на очном приеме лечащим врачом.

Я понимаю, что предоставление врачу недостоверной информации, в отношении себя или лица законным представителем, которого я являюсь, о состоянии здоровья или ее скрытие, несоблюдение рекомендаций врача (в том числе о характере питания, физических нагрузках, других ограничениях) и самолечение могут отрицательно сказаться на состоянии здоровья и результатах телемедицинской консультации.

Я полностью понимаю суть изложенного, мне даны ответы на все заданные мною вопросы, я не имею претензий к медицинскому работнику относительно доступности и объема предоставленной мне информации.

Настоящее согласие считается предоставленным с момента подписания электронной подписью в соответствии с условиями об электронном взаимодействии, изложенными в Логоворе.

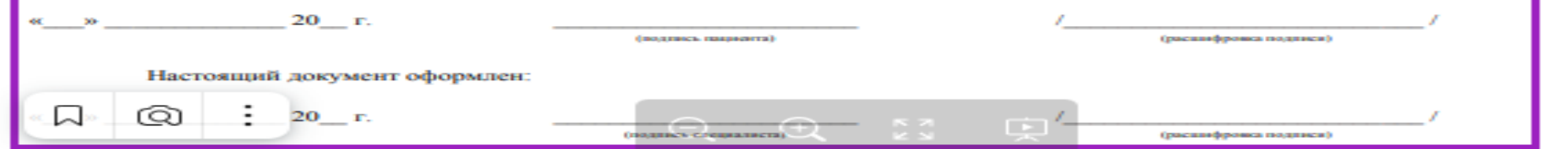

Рмиац Взрослая Диспансеризациевна 01.01.1930 (93 года) А Ω. Общая информация Состав консилиума МО направления: РМИАЦ Служба: ТМКРМИАЦ Профиль: Услуга:  $\alpha$ Диагноз по МКБ: С50.0 Злокачественное новообразование соска и ар  $\overline{\phantom{a}}$ Профиль консилиума: 2. Онкологический  $\overline{\phantom{a}}$ Цель консультации: Другое 7. Указать Цель консилиума: Определение тактики лечения Очно Заочно Вид проведения консилиума: 8. Отметить  $\Box$  Cito! 9. Выбрать Форма оказания: 1. Плановая неизвестно (очередь) Время записи: ПОДТЯГИВАЕТСЯ ТЕКСТ ИЗ СЛУЧАЯ ЛЕЧЕНИЯ Клинический диагноз: (если проставлена отметка Анамнез заболевания: "Нужен консилиум") Анамнез жизни: Обьективный статус: Жалобы: 10. Выбать Общее состояние пациента: 1. Удовлетворительное Дистанционно Планируемое место:

**СОХРАНИТЬ** ПОДТВЕРДИТЬ КОНСИЛИУМ ЗАКРЫТЬ

11 Нажать

Q

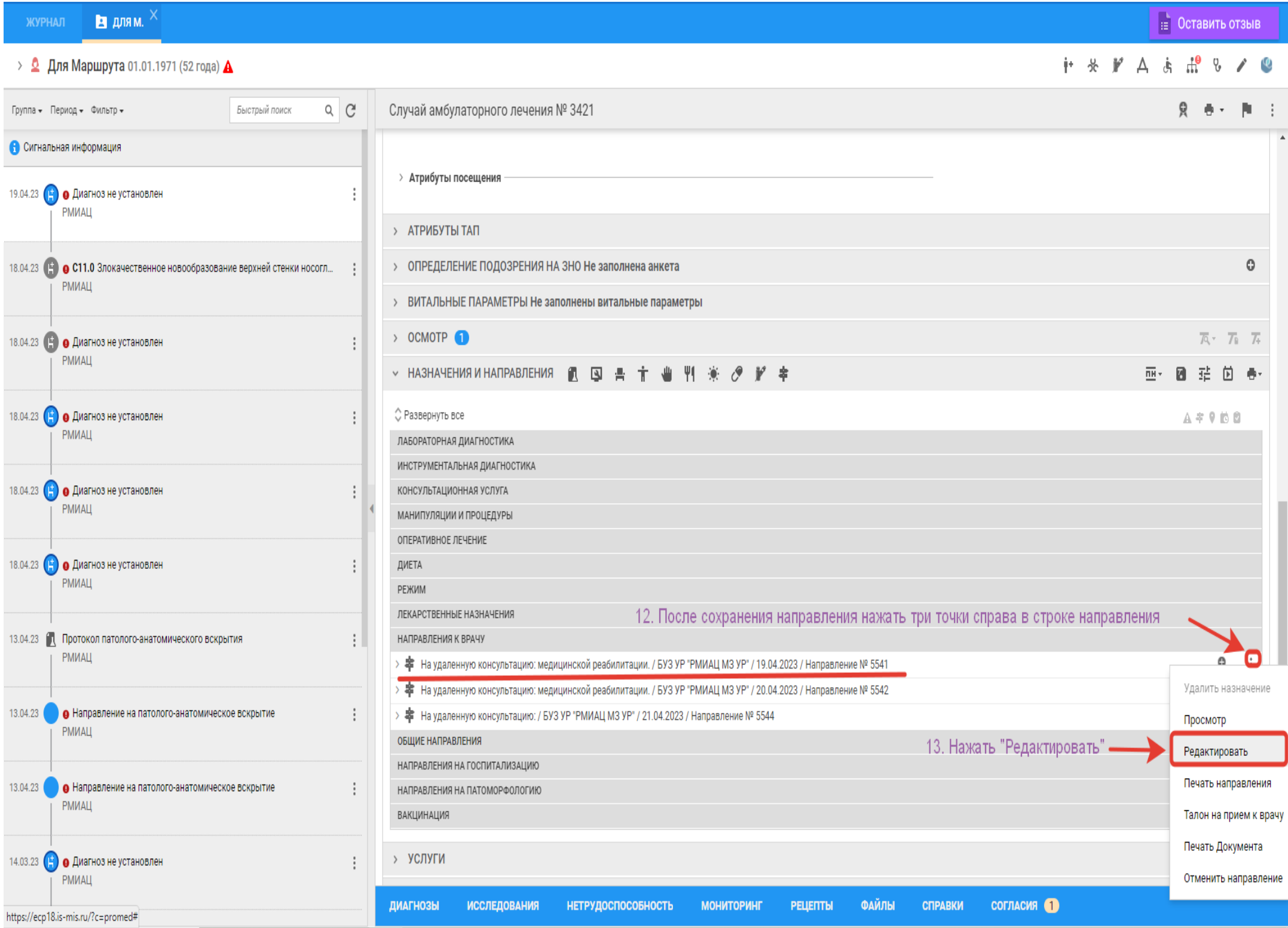

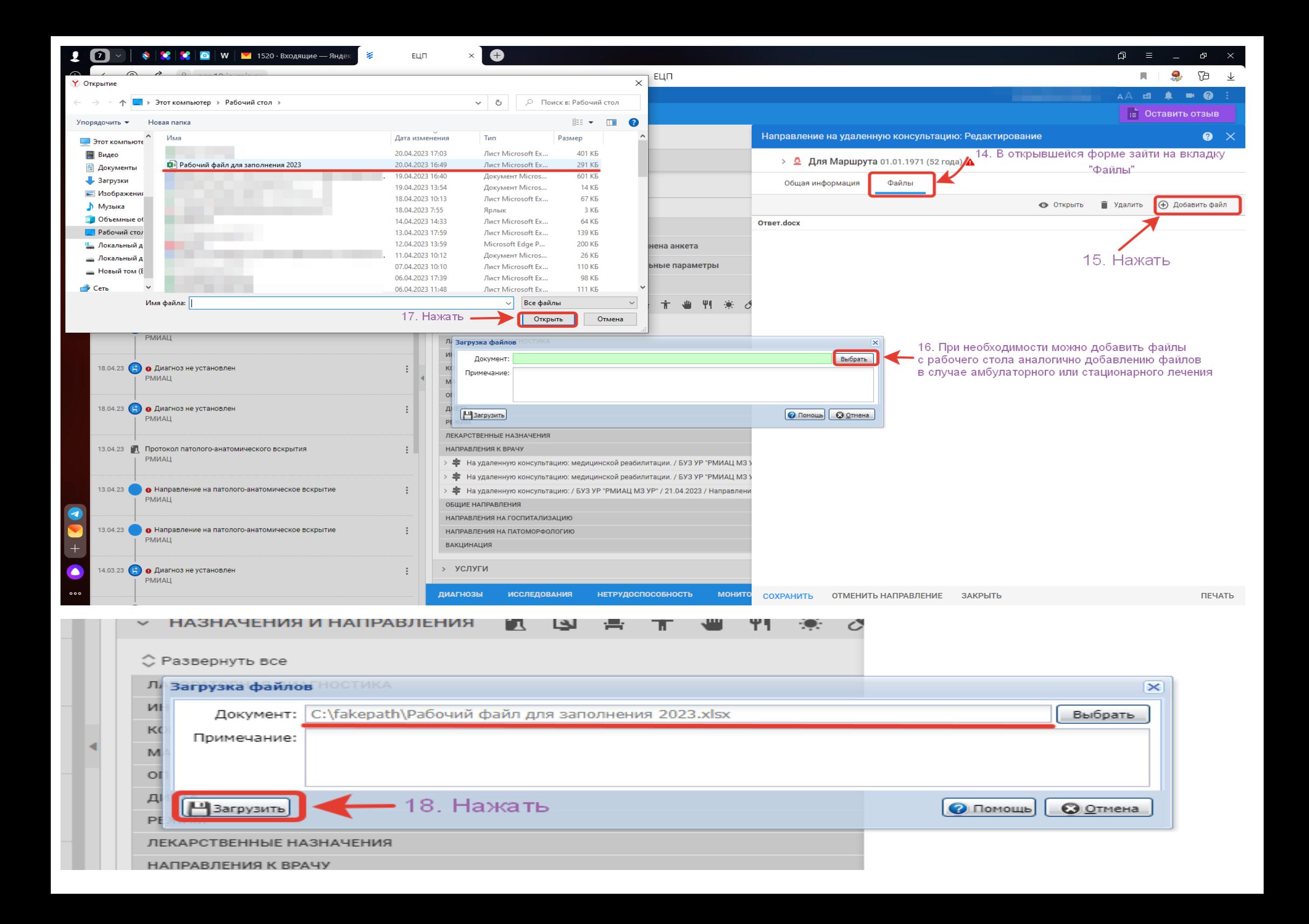

### 5. Подписать сформированное направление.

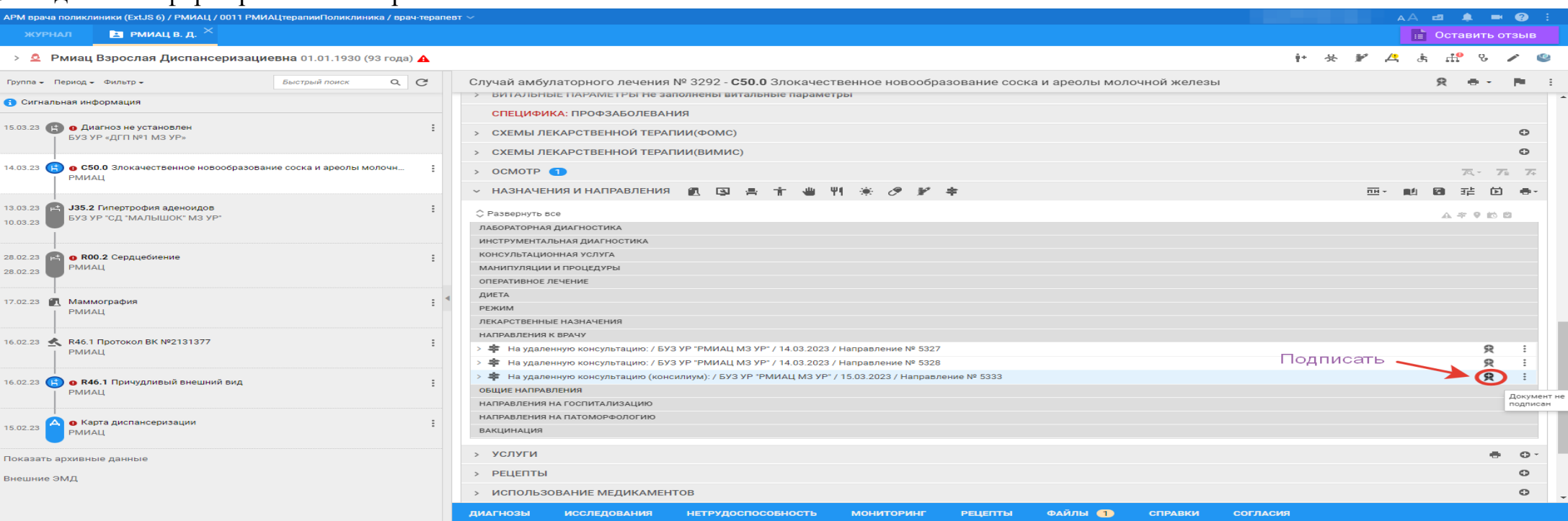

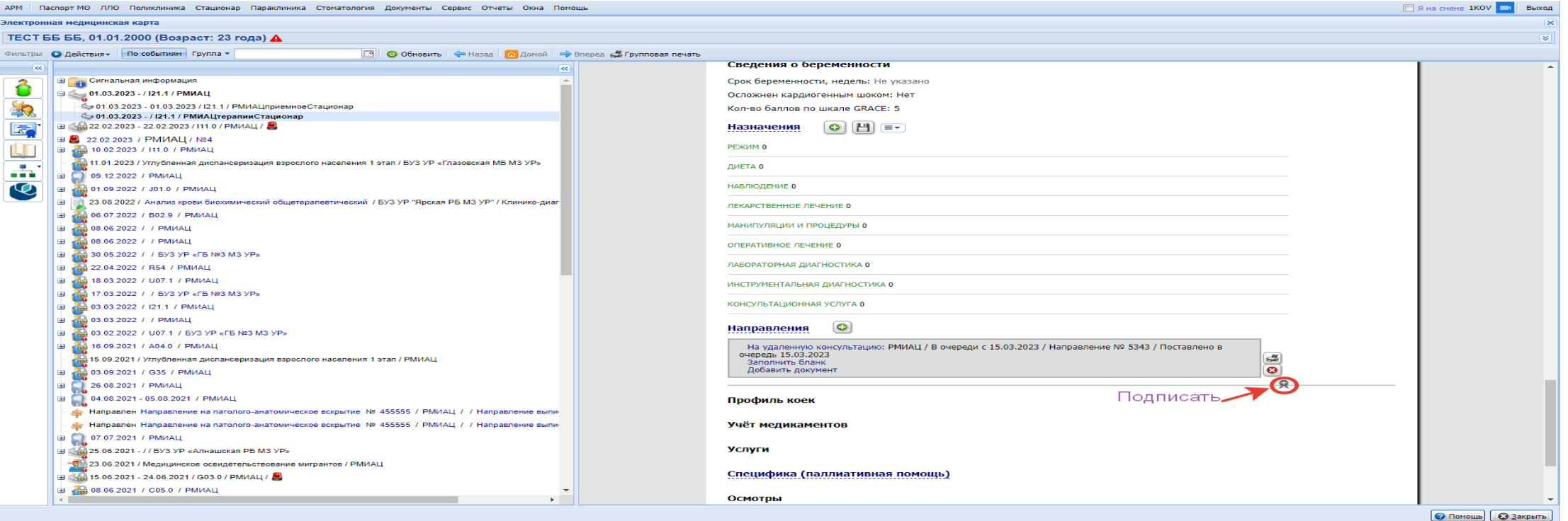

### *II Проведение телемедицинской консультации.*

*АРМ сотрудника центра удаленной консультации*

### *N.B. Для корректного отображения информации в АРМ центра удаленной консультации необходимо регулярно чистить куки и кэш на компьютере, с которого осуществляется вход в ЕЦП.МИС*.

1. Выбор направления на телемедицинскую консультацию и переход в ЭМК пациента.

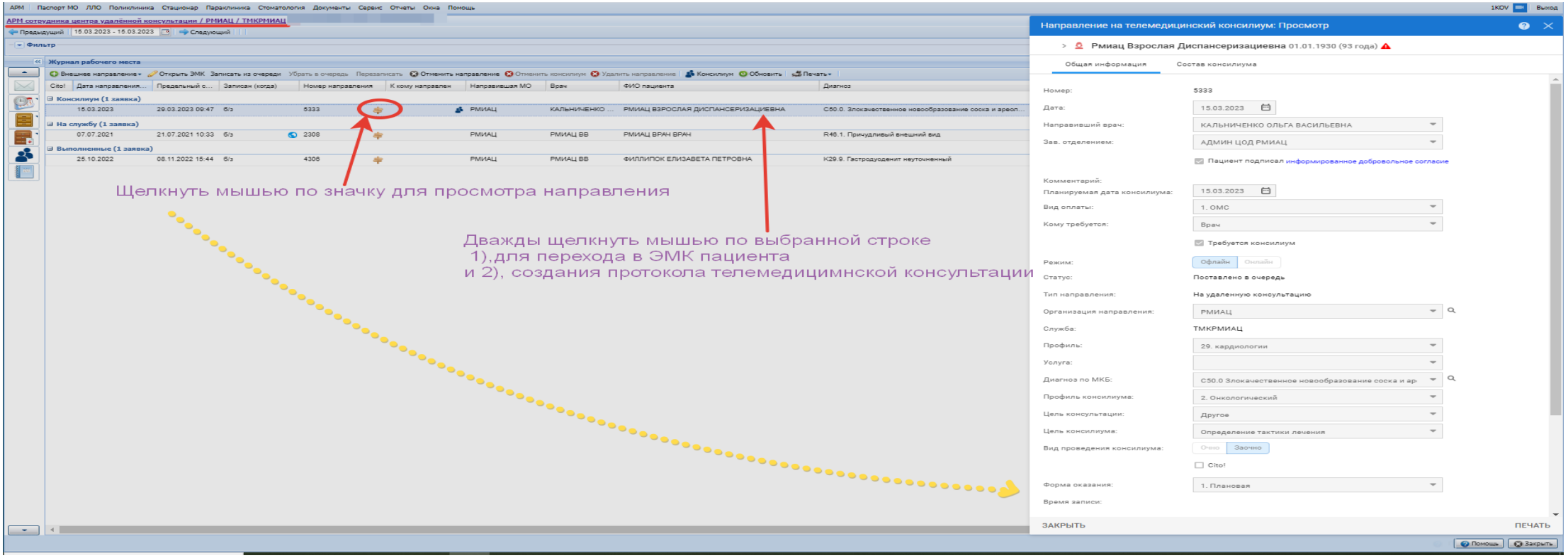

В случае необходимости проведения телемедицинского консилиума необходимо добавить участников консилиума через кнопку

 $F^*$ 

**• Консилиум** на горизонтальном меню

Участник консилиума: Лобавлени

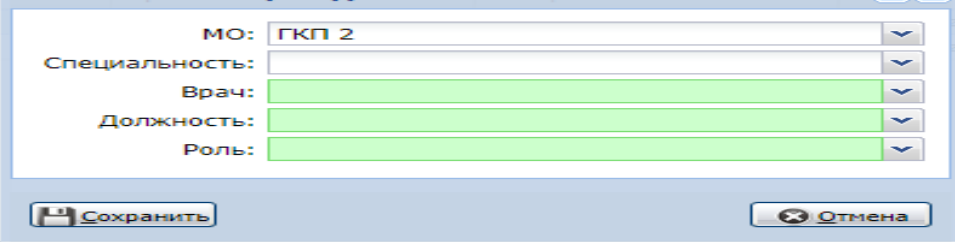

### 2. Переход в протокол телемедицинской консультации после ознакомления с медицинской документацией.

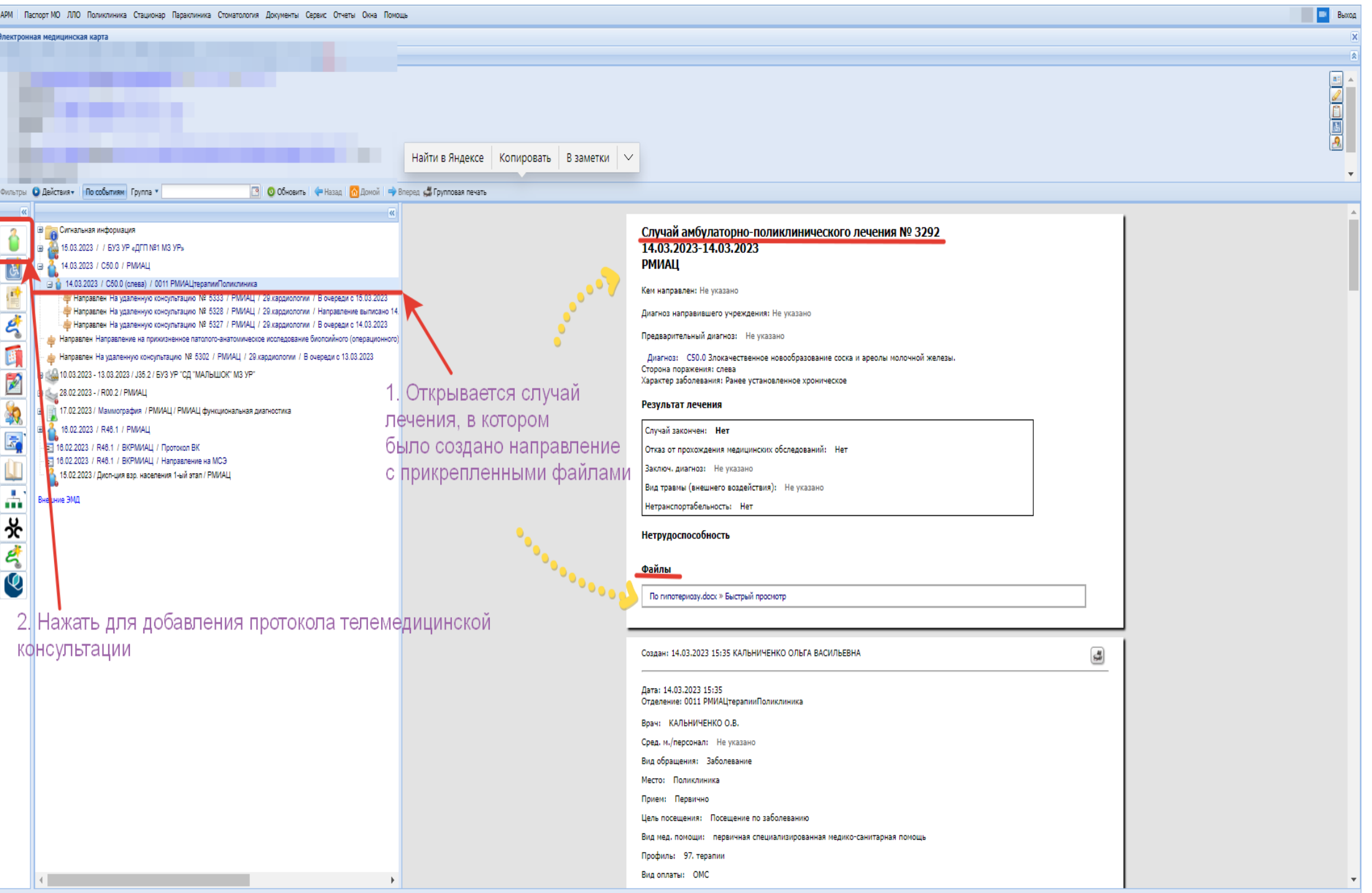

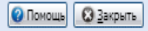

# 3. Добавление протокола телемедицинской консультации.

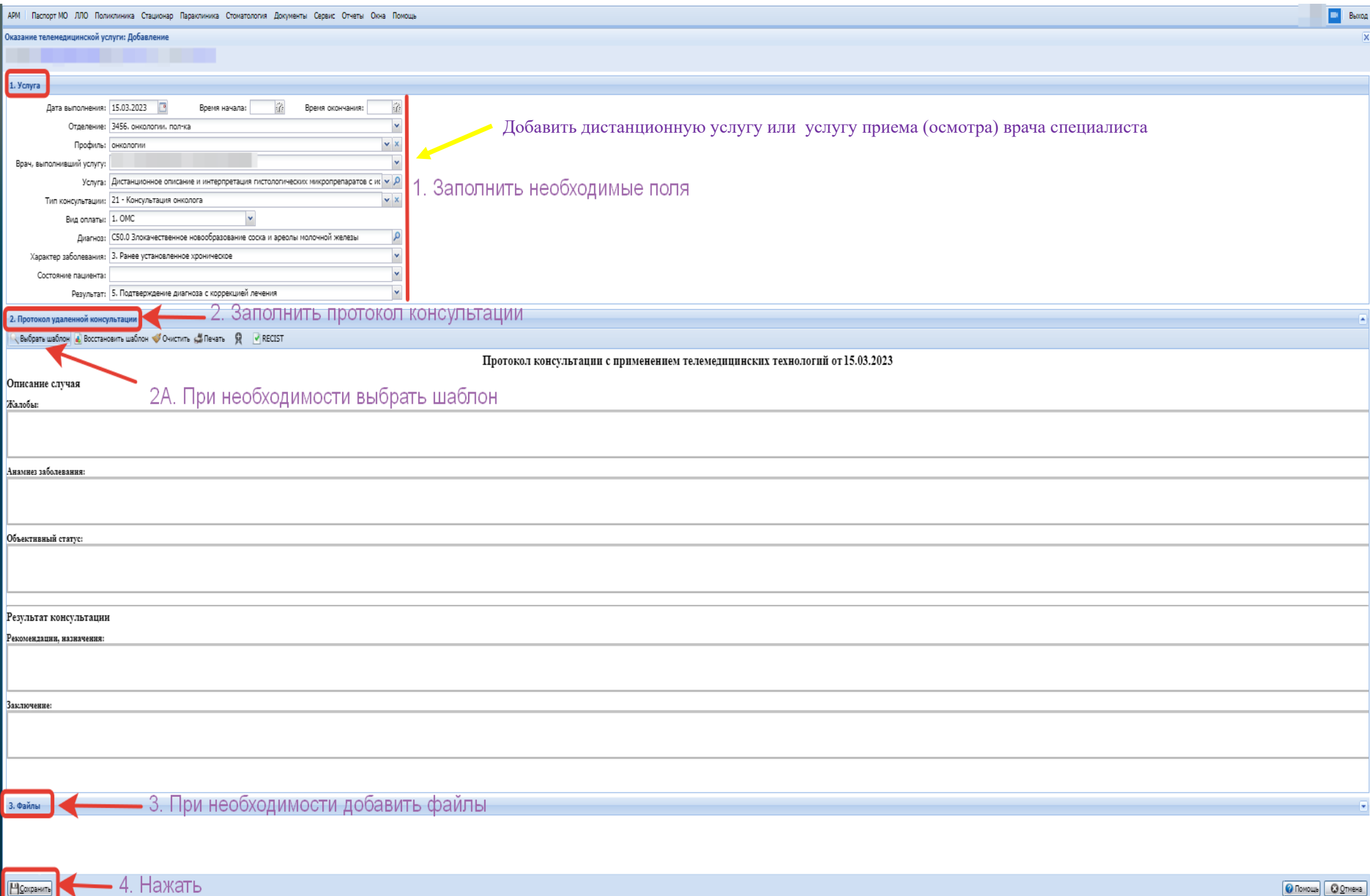

ЗА. Добавление протокола телемедицинской консультации в случае выбора телемедицинского консилиума.

**N.B.** Протокол передается и в РЭМД (реестр электронных медицинских документов) и в ВИМИС «Онкология».

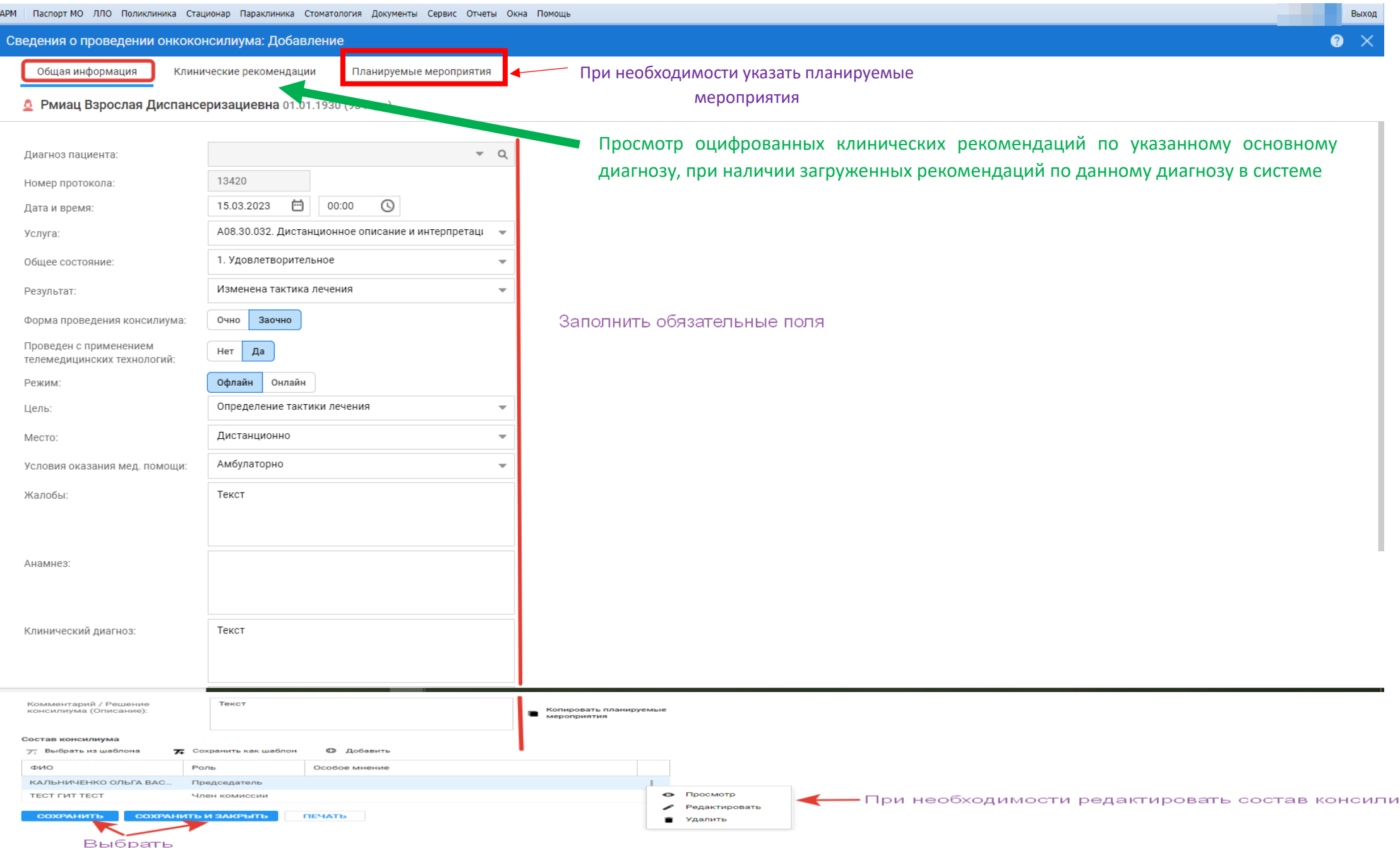

#### 4. Подписать протокол телемедицинской консультации.

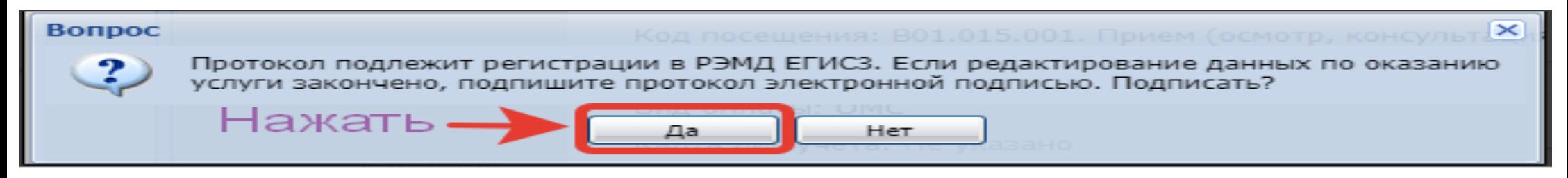

5. Заполненный и подписанный протокол отобразится в ЭМК пациента.

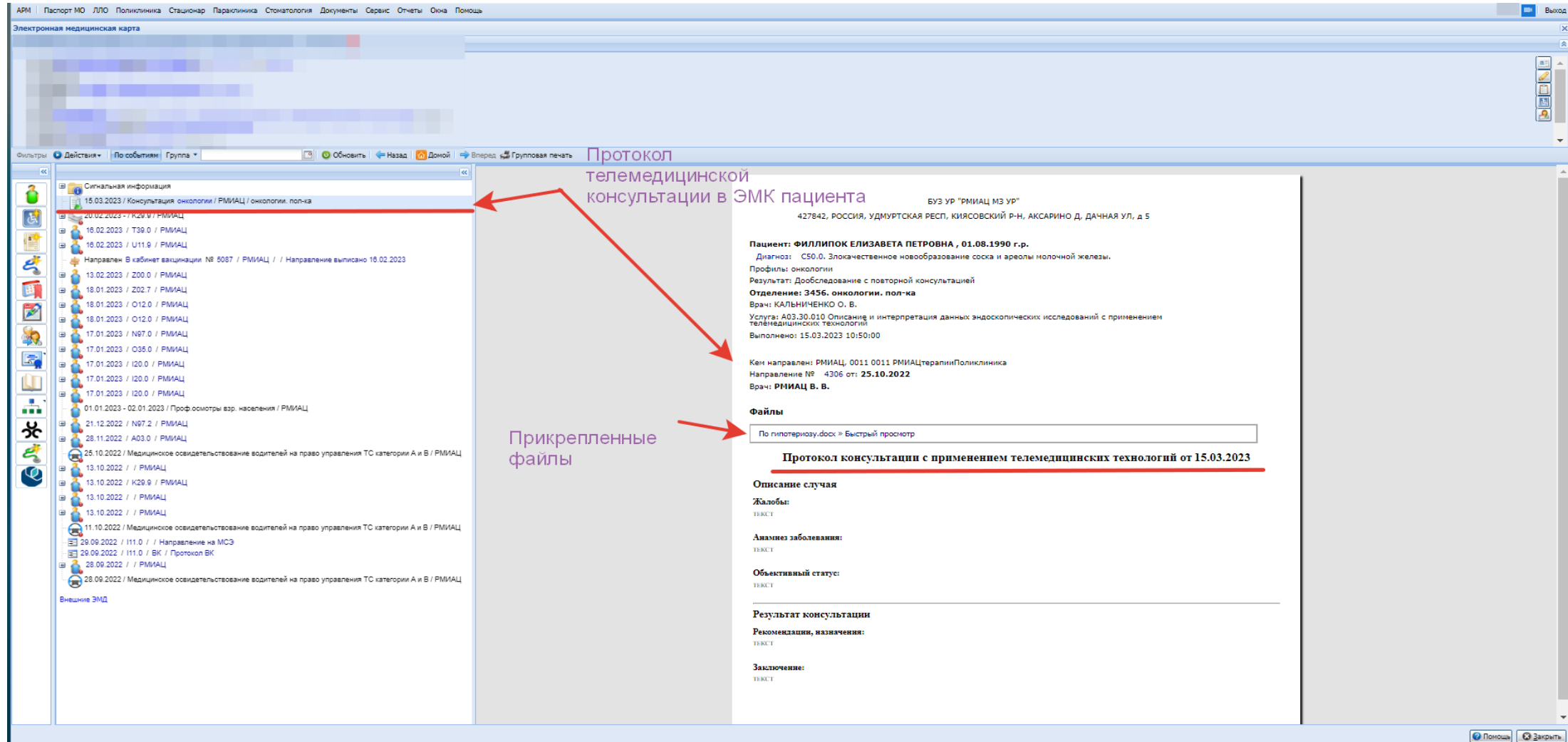